### Sage 200c Business Intelligence Datasheet

Business Intelligence provides you with full business wide analytics to enable you to make fast, informed decisions, complete with management dashboards.

It helps you to embrace strategic planning for business growth, by identifying key trends and patterns in your data and gain a better understanding of your business, transforming data into actionable information. You are more responsive and can support future planning with the ability to identify opportunities to increase revenue or to reduce costs.

Available with a choice of payment to help you more easily manage cash flow and get started straight away, our solution is designed with our customers in mind, it's easy, simple and quick to use. **Sage 200c** has an intuitive, modern interface, easy navigation, toolbars and search to make sure you can get to the information you need quickly and easily.

We've also provided tools to make extracting and interpreting information easy, in a format you know how to use – Excel™.

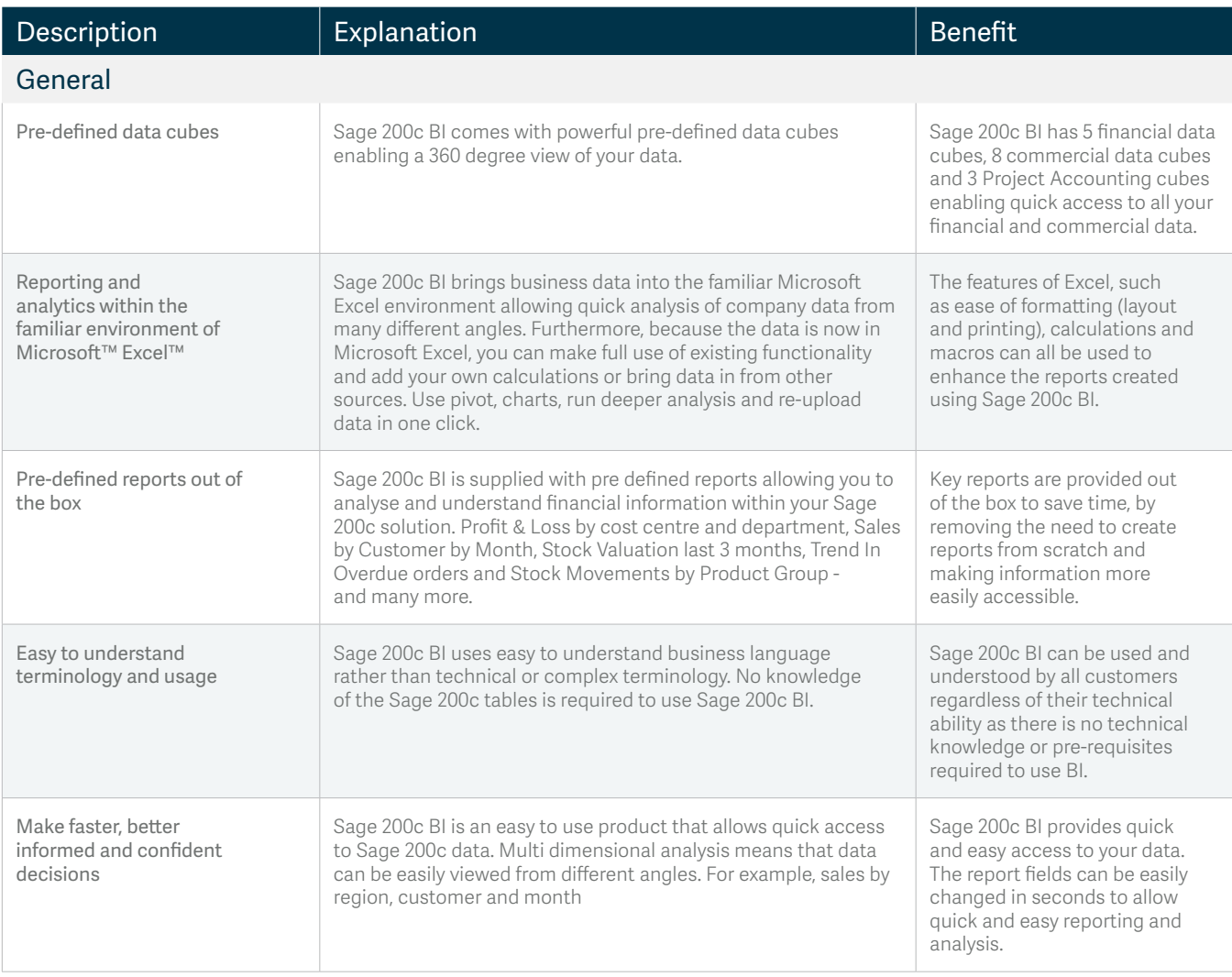

#### *SAGE 200c DATASHEET EXCEL REPORTING FOR SAGE 200c*

## **sage**

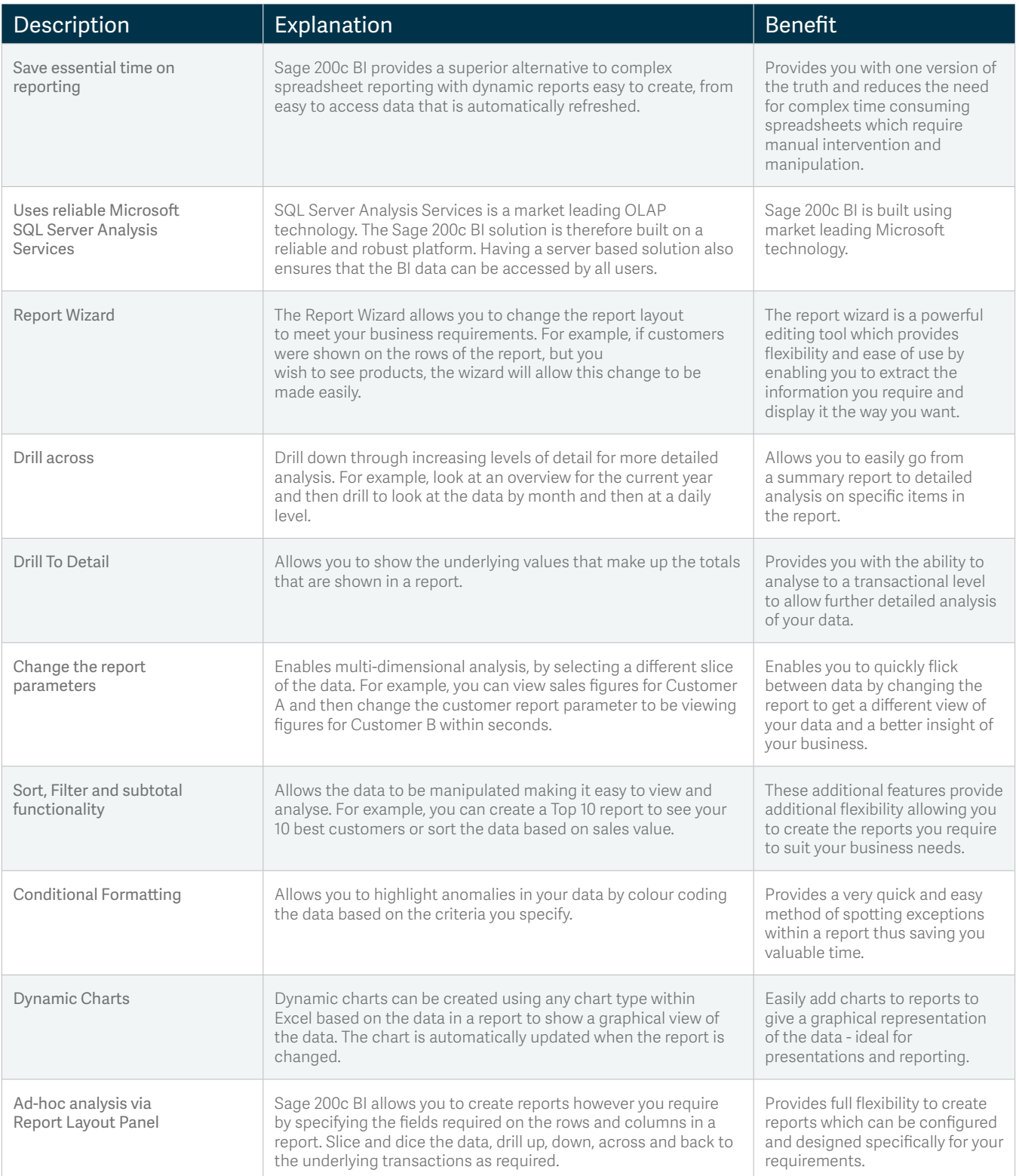

#### *SAGE 200c DATASHEET EXCEL REPORTING FOR SAGE 200c*

# **sage**

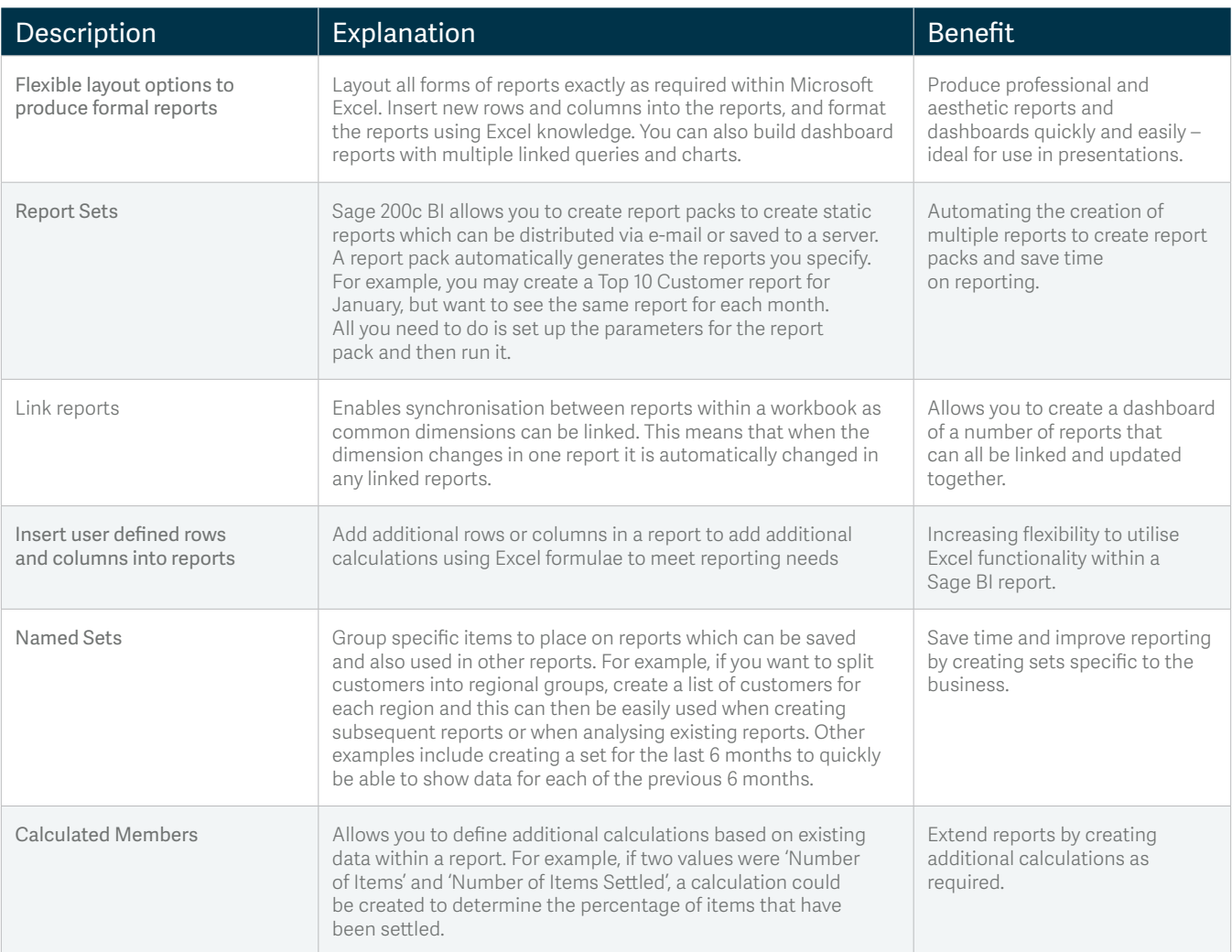

#### *SAGE 200c DATASHEET EXCEL REPORTING FOR SAGE 200c*

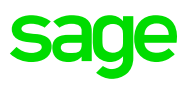

Sage 200c Business Intelligence includes five financial data cubes and eight commercial data cubes. A cube is a set of data which uses pre-calculated measures and dimensions enabling multidimensional analysis. The table below is designed to show what analysis you can achieve:

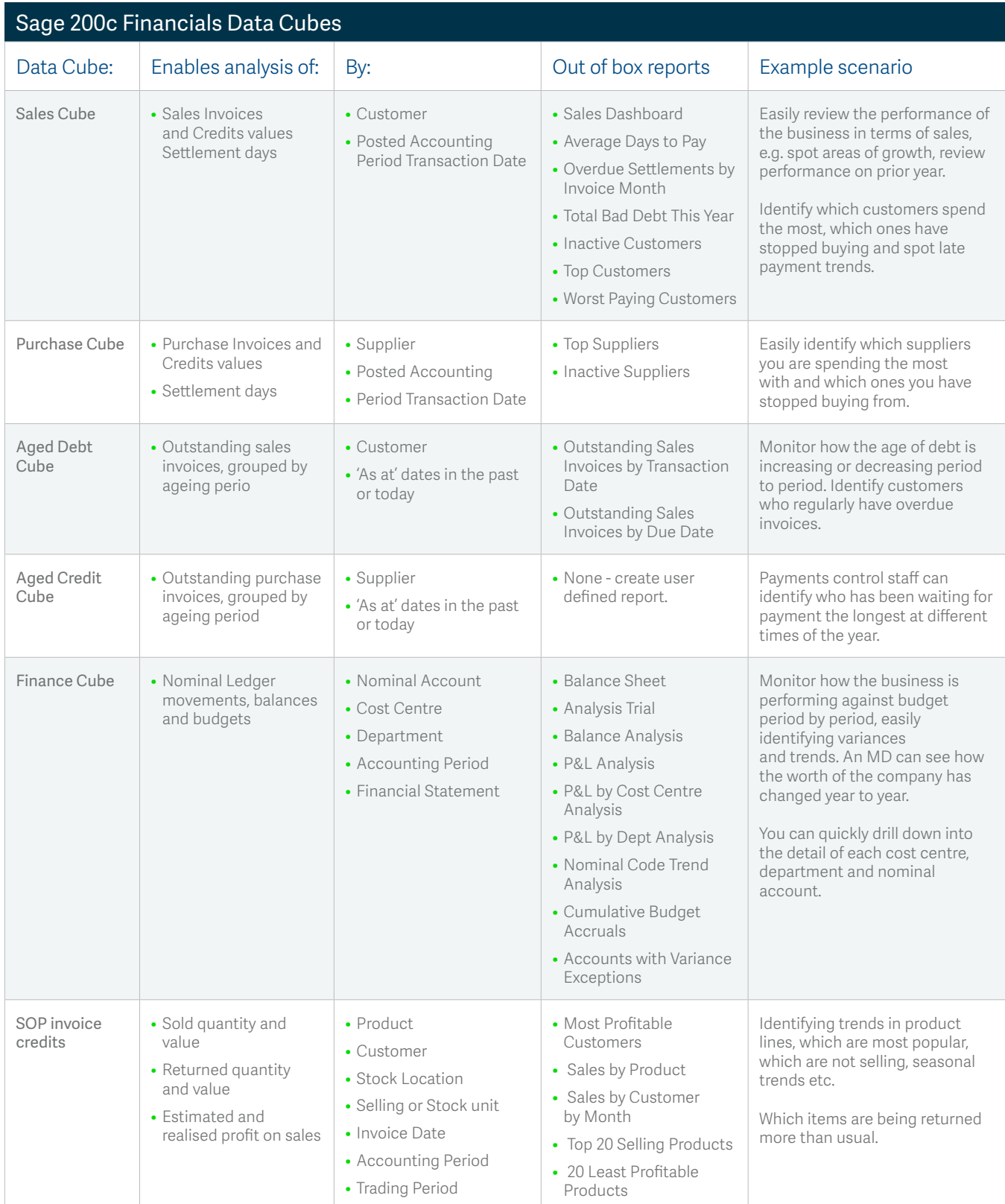

**sage** 

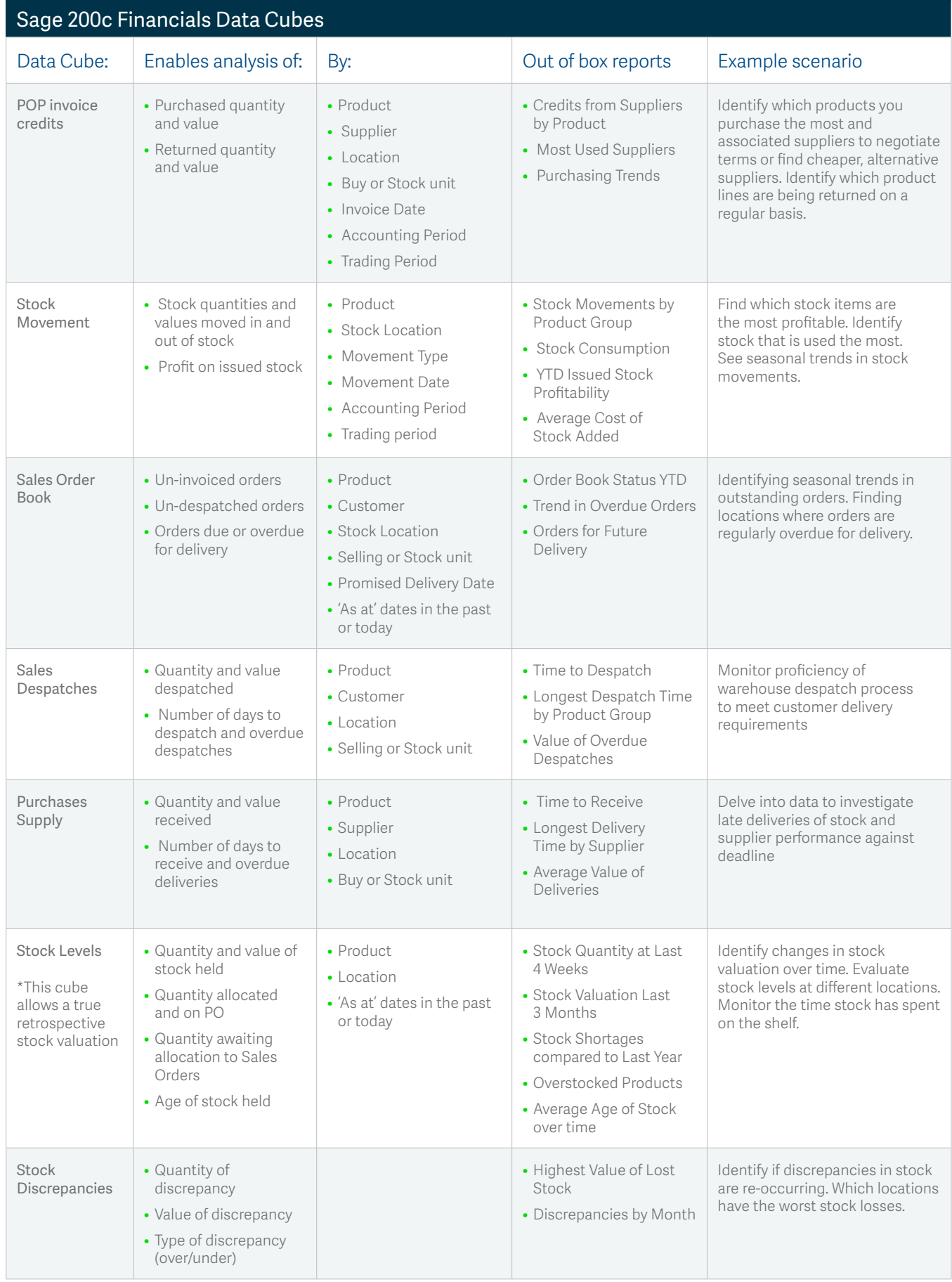

### **sage**

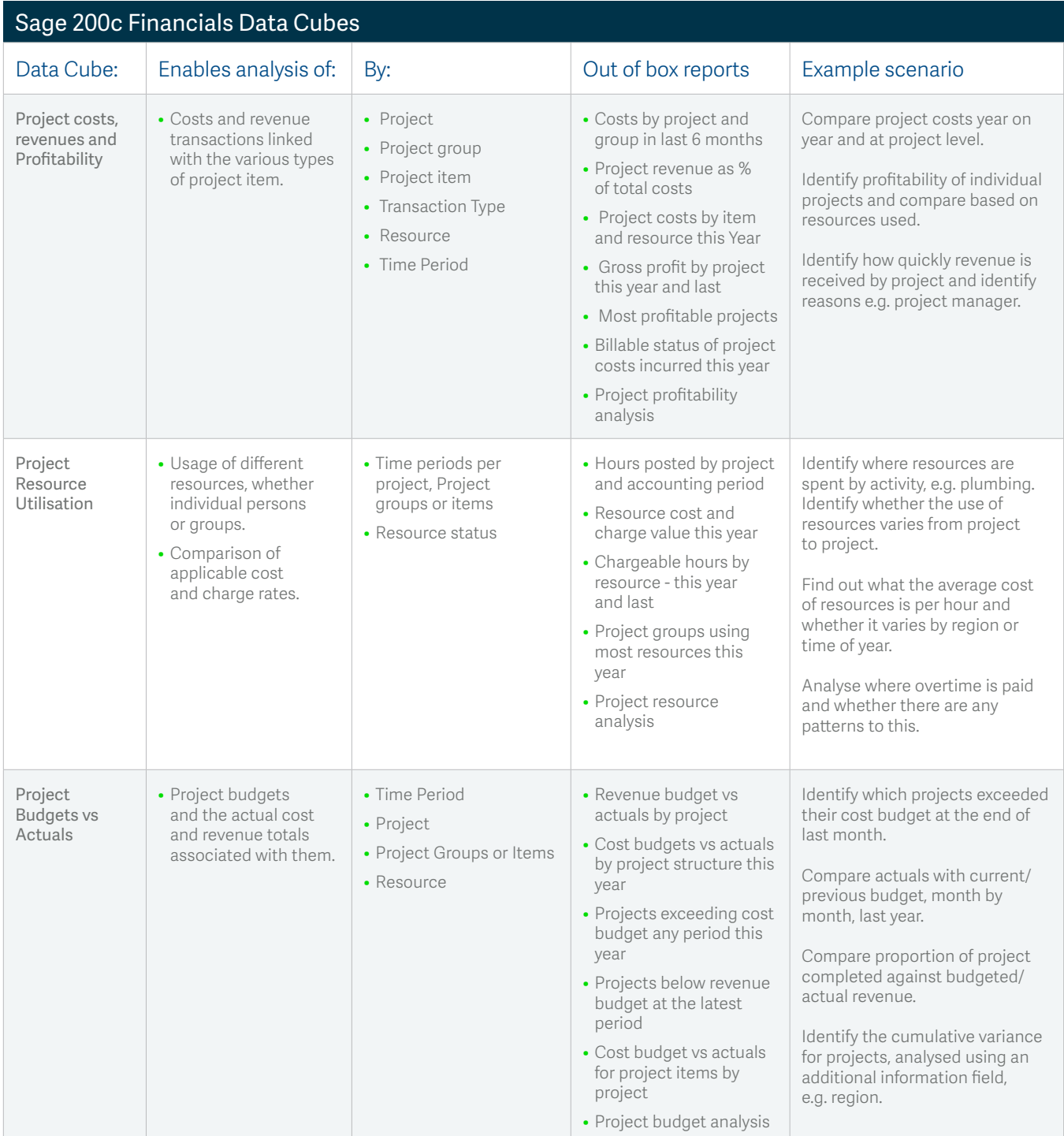

For more information call **0845 111 99 88** or visit **www.sage.co.uk/sage-200**

© Sage (UK) Limited 2017